#### **ABSTRAK**

<span id="page-0-0"></span>Perkembangan teknologi dan informasi sudah berkembang pesat pada zaman ini, hampir seluruh bisnis memerlukan teknologi untuk menunjang laba yang didapat. Teknologi yang dapat memudahkan orang untuk membeli suatu produk adalah sebuah keuntungan dalam sebuah bisnis karena dapat menarik banyak pembeli. *Website* merupakan salah satu penunjang untuk memudahkan orang dalam membeli suatu produk. *Website* adalah media informasi yang menawarkan berbagai kemudahan dalam menyajikan informasi. Toko Atari adalah sebuah toko sepatu yang belum menggunakan salah satu media informasi ini. Toko Atari ingin memasarkan produknya tanpa harus membuat toko fisik lagi dan ingin memberikan informasi kepada pembeli tentang promosi – promosi yang toko berikan dengan cepat dan tanpa harus datang ke toko tersebut. Toko Atari juga ingin dapat menentukan pembelian ke pemasok mana yang dapat memberikan hasil terbaik berdasarkan kriteria yang diinginkan. Hasil yang dicapai yaitu dengan membuat aplikasi *website* toko *online* yang akan menjadi media untuk pembeli yang ingin melakukan transaksi secara *online* dan pembeli dapat melihat promosi penjualan pada toko Atari dan juga membuat Sistem Pembuat Keputusan untuk menentukan pemasoknya. Maka kesimpulannya adalah terciptanya *website* toko *online* yang memudahkan pembeli untuk mendapatkan informasi dan memberikan kemudahan bagi pembeli untuk melakukan pembelian dan juga aplikasi AHP untuk menentukan pemasok. Serta toko Atari dapat memasarkan produknya tanpa harus membuat toko fisik di tempat lain dan juga dapat memberikan informasi promosi – promosi kepada pembeli. Toko Atari pun dapat menunjang proses bisnisnya dan mendapatkan keuntungan dari penjualan secara *online*.

Kata Kunci: sistem informasi, penjualan, *website*, aplikasi

**ZANCH THE** 

#### **ABSTRACT**

<span id="page-1-0"></span>*The development of technology and information has been developing rapidly in this day, almost all business require technology to increase the profits. Technology can make it easier for people to buy a product and it's an advantage in a business because it can attract many buyers. Website is one of tools that can make customer easily to buy products. Website is an information media to offers convenience in presenting information. "Toko Atari" is a shoe store that doesn't use this media yet. "Toko Atari" want to market their products without to build physical store again and would like to give information to the customer about the promotions that the store announce without having to come to the store.Toko Atari also need an application that can choose the best supplier from each own criteria . The results by making this application website online store will be a media for buyers who want to buy products with online transactions and customer can see sales promotions at store and also made Decision Support System Application for choosing a supplier. Then the conclusion from created online store is to makes it easy for buyers to get information and provide convenience for the buyer to make the purchase. So "Toko Atari" can market their products without having to make physical stores again and can also provide information and promotions to the buyer and made an application based on Analytic Hirarchy Process algorithm for choosing the best supplier. "Toko Atari" can support its business processes and benefit from selling online.*

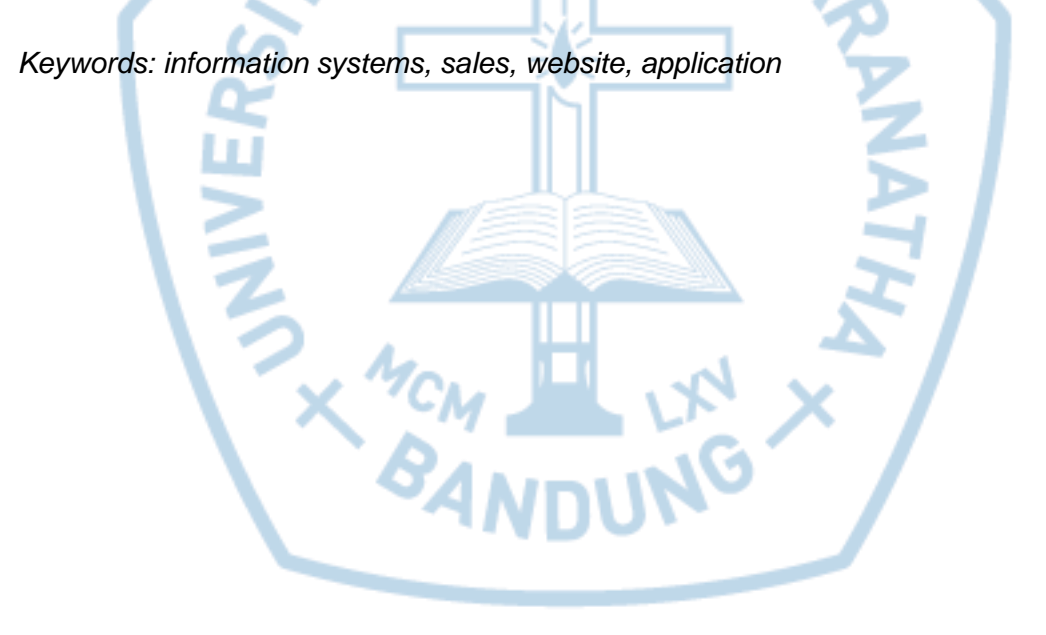

## **DAFTAR ISI**

<span id="page-2-0"></span>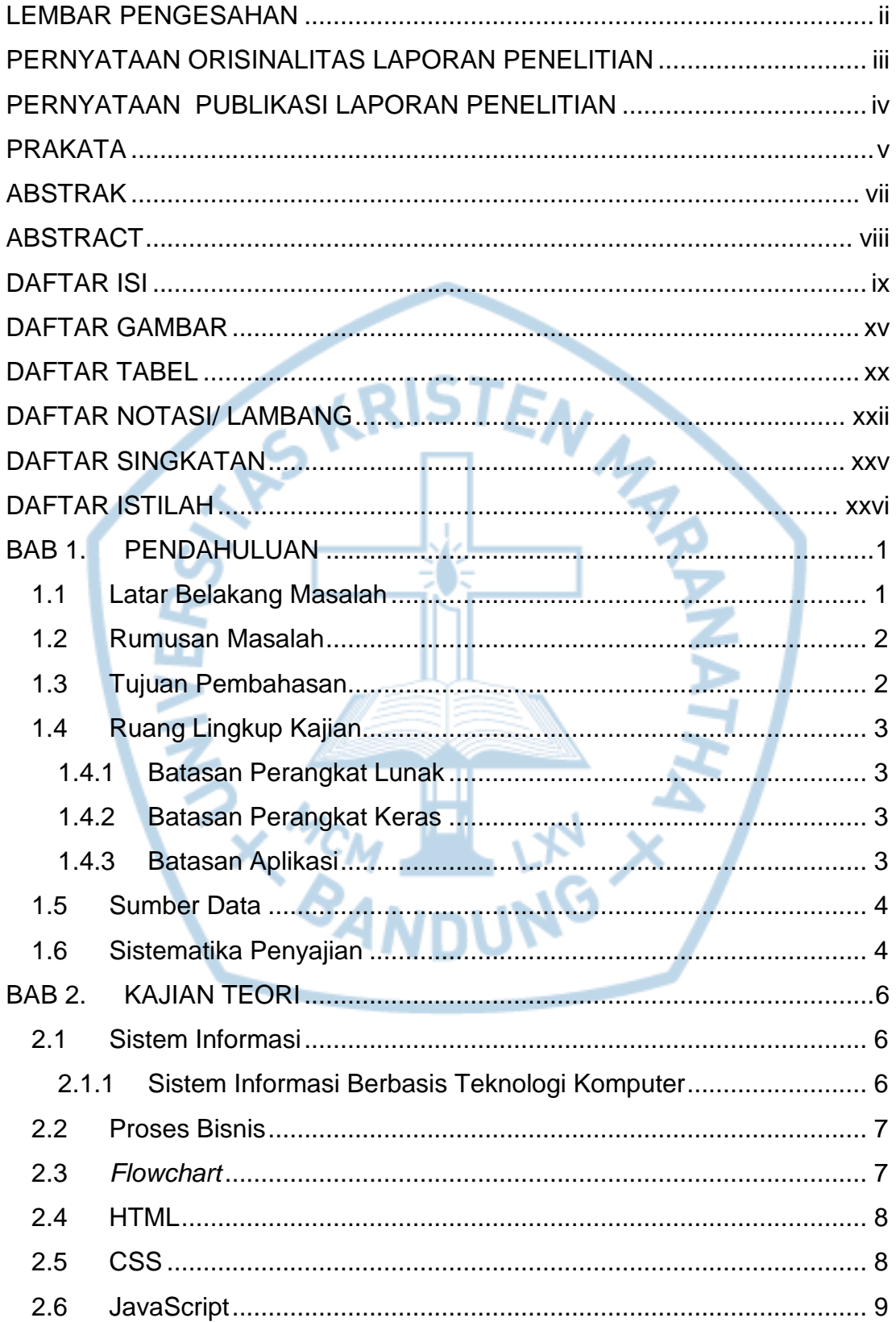

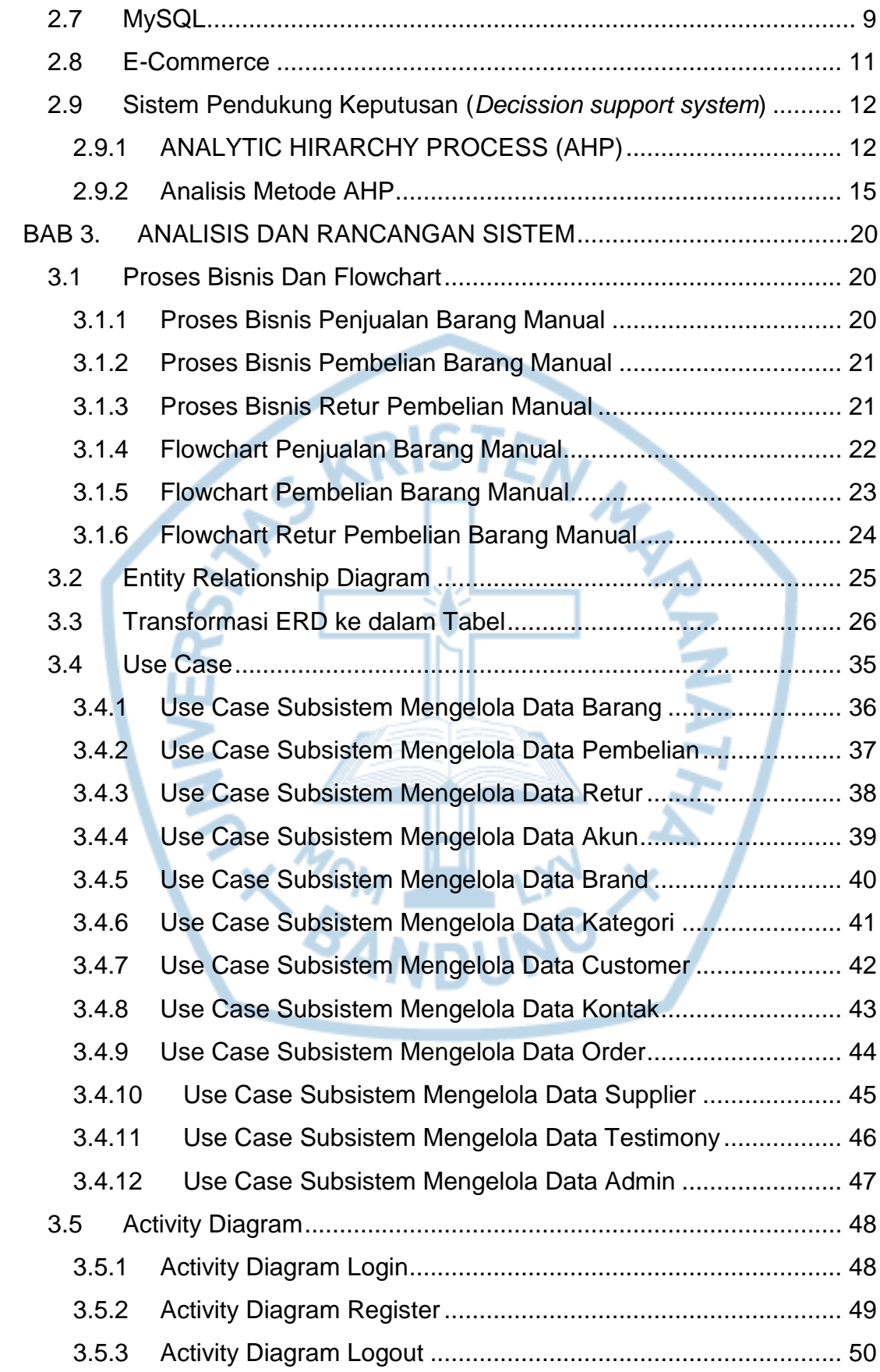

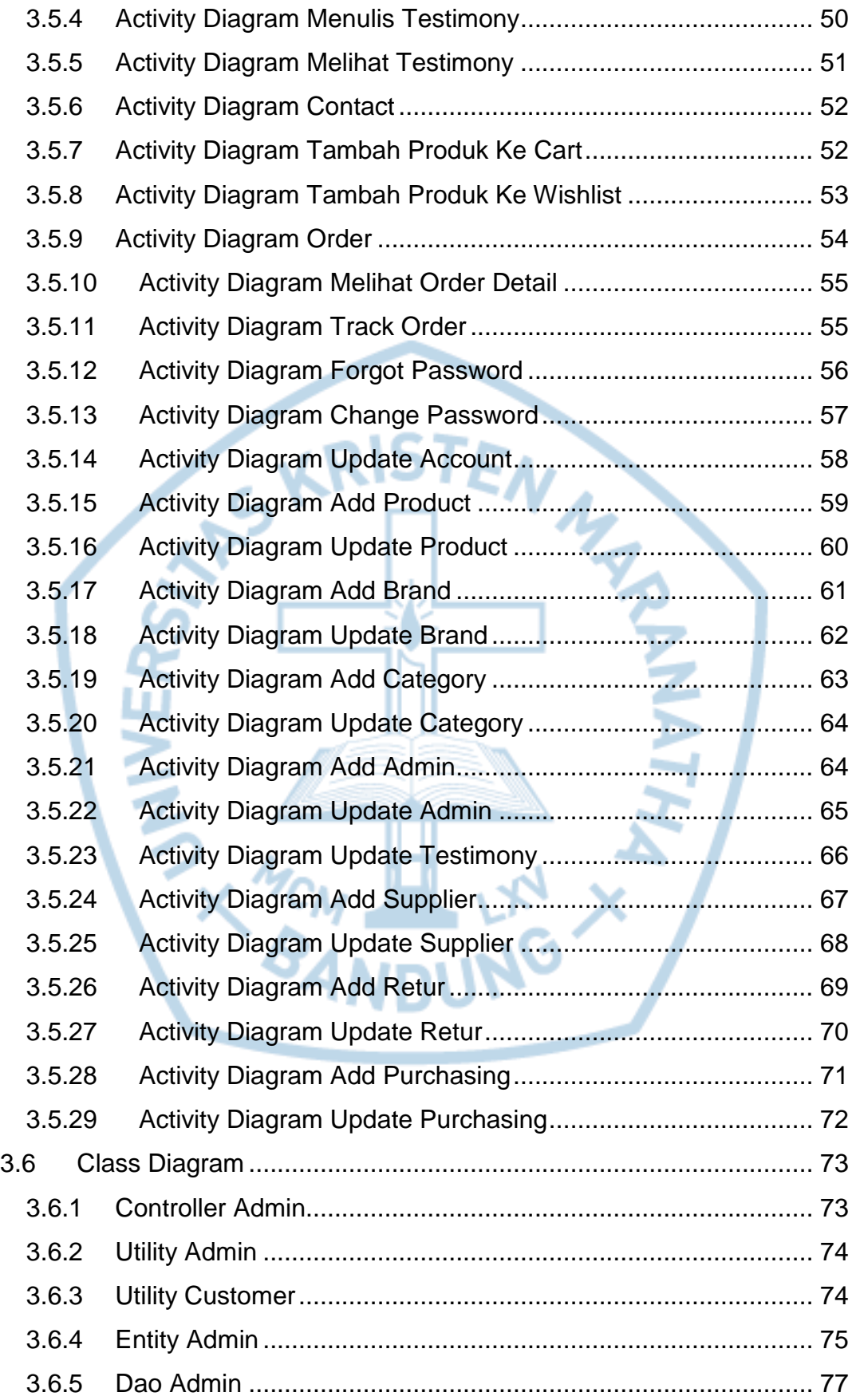

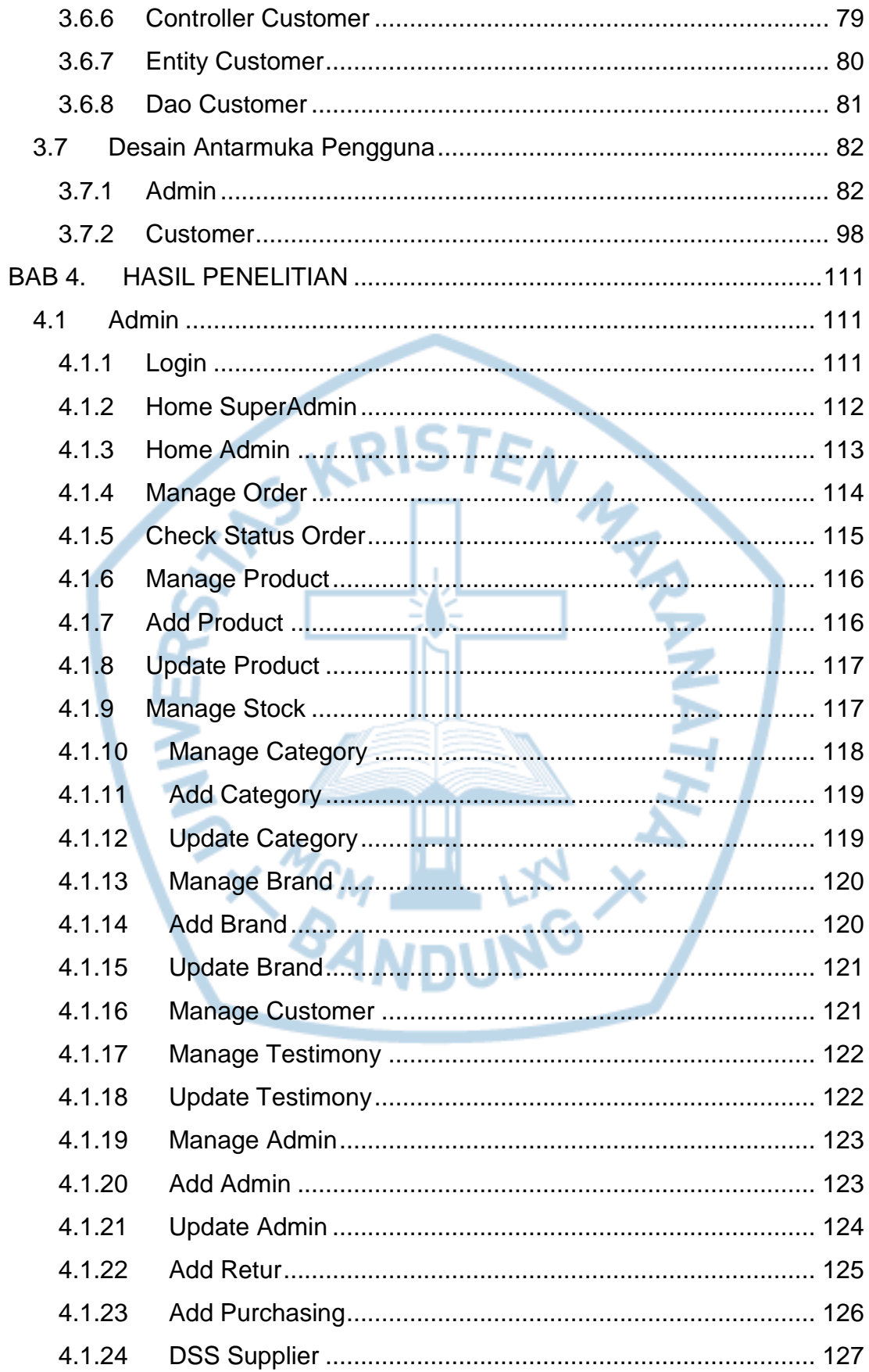

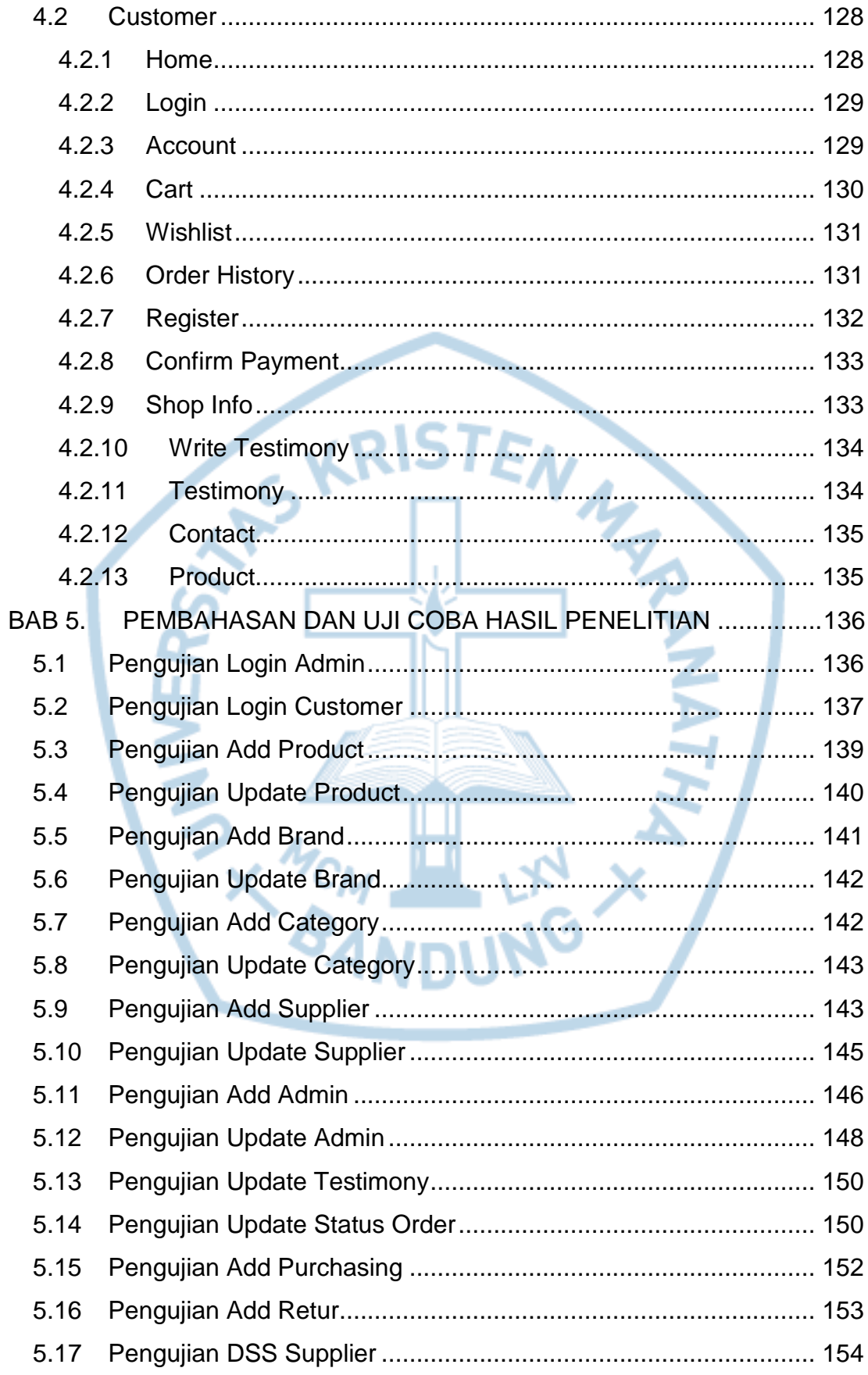

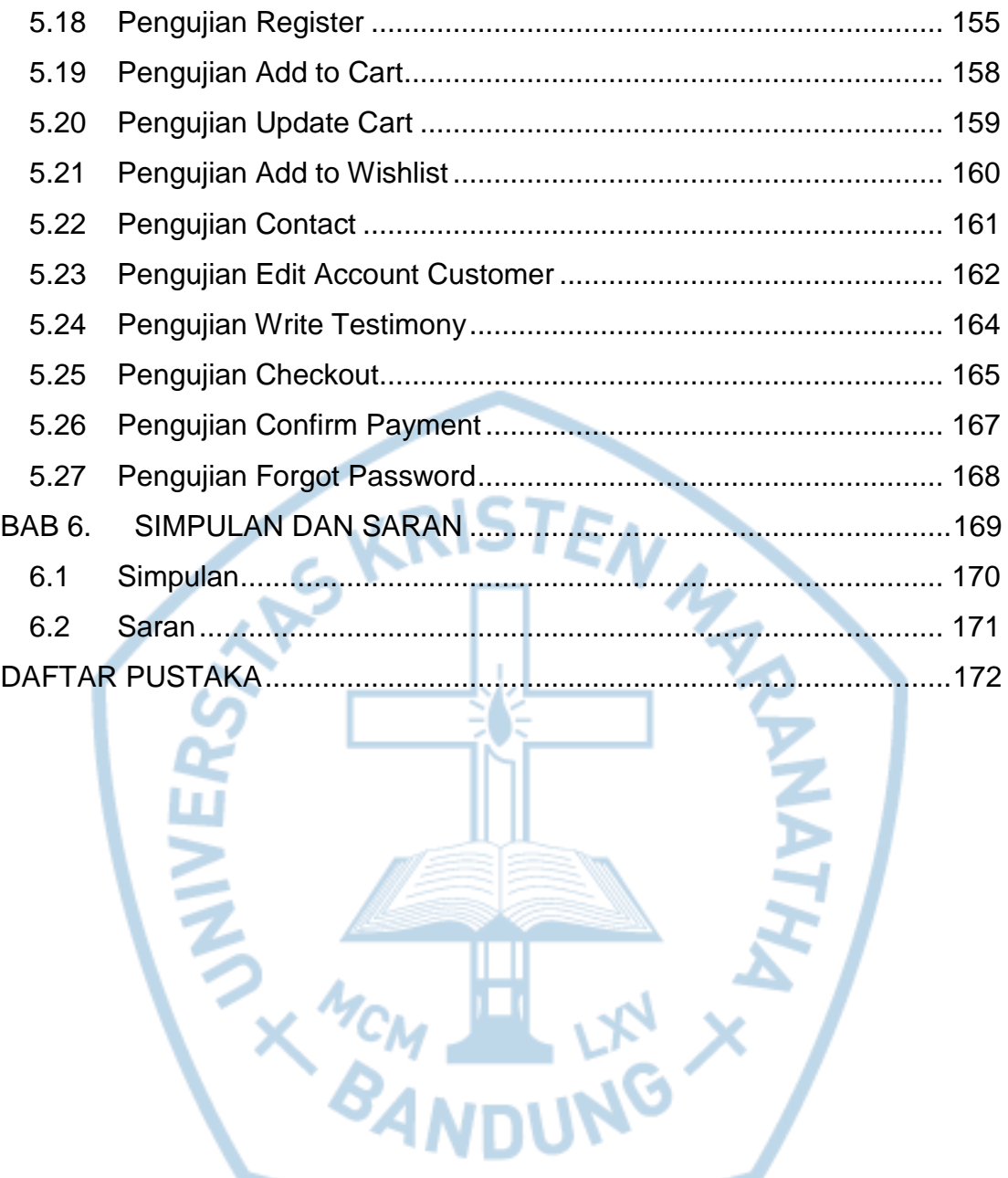

# **DAFTAR GAMBAR**

<span id="page-8-0"></span>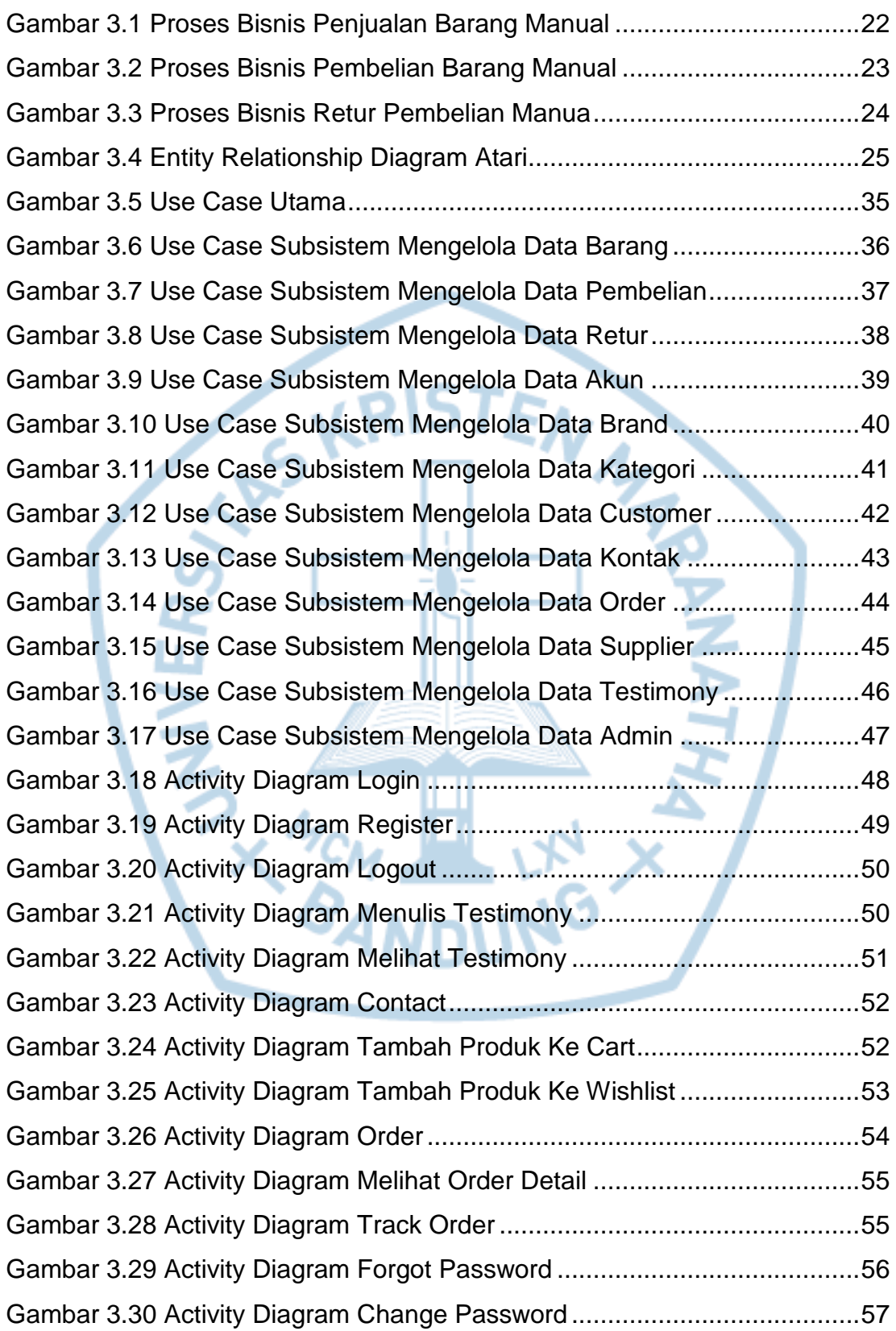

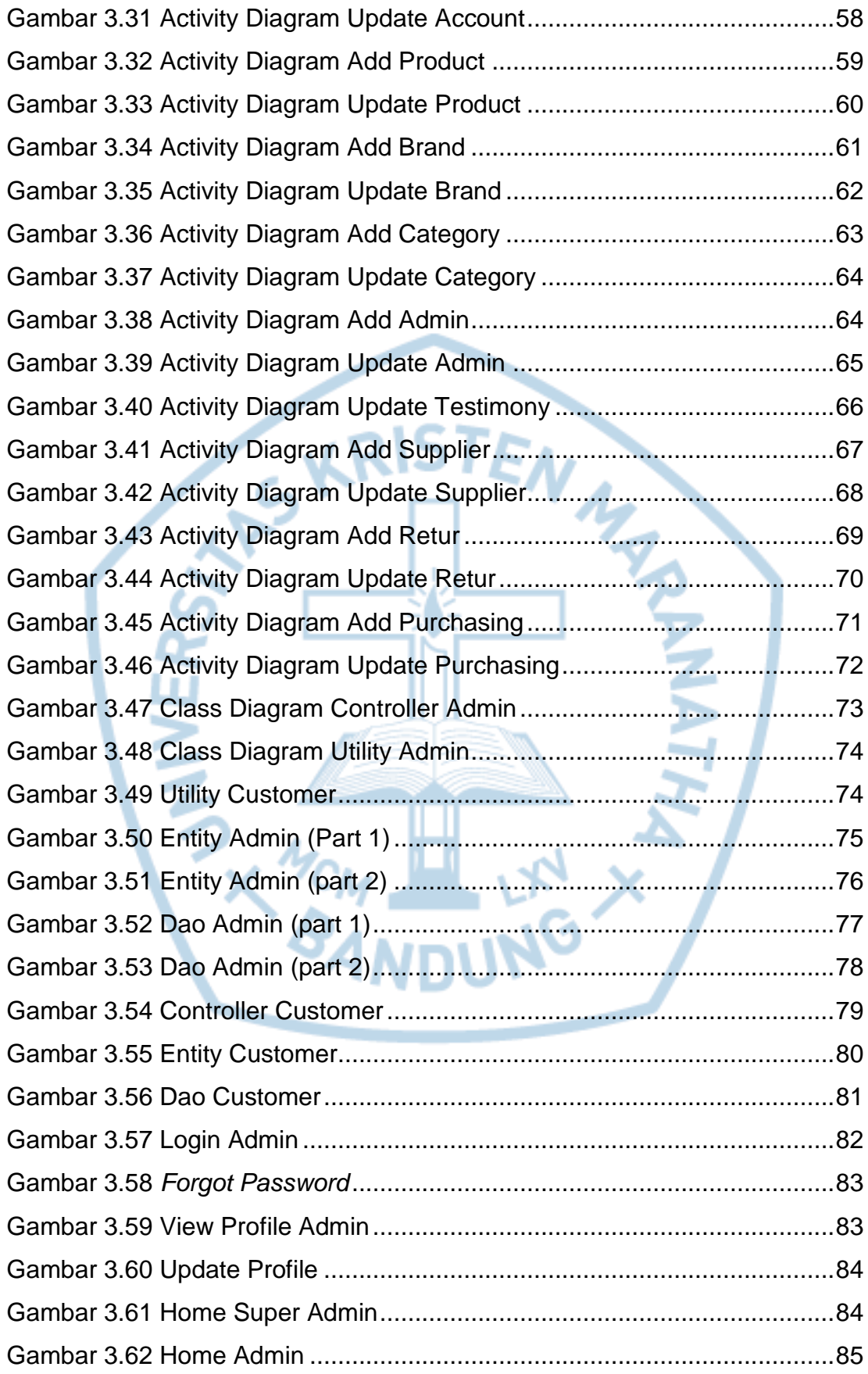

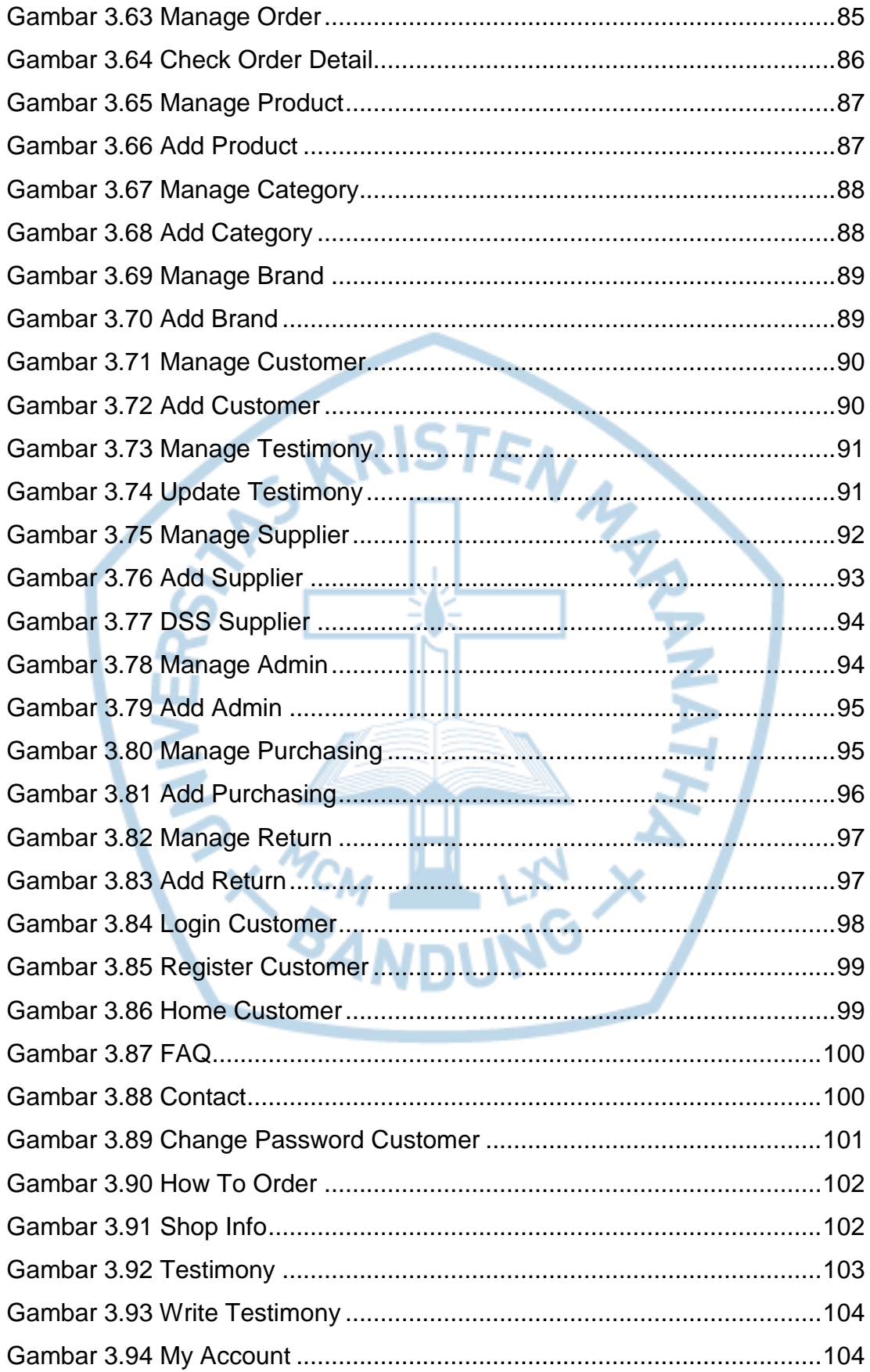

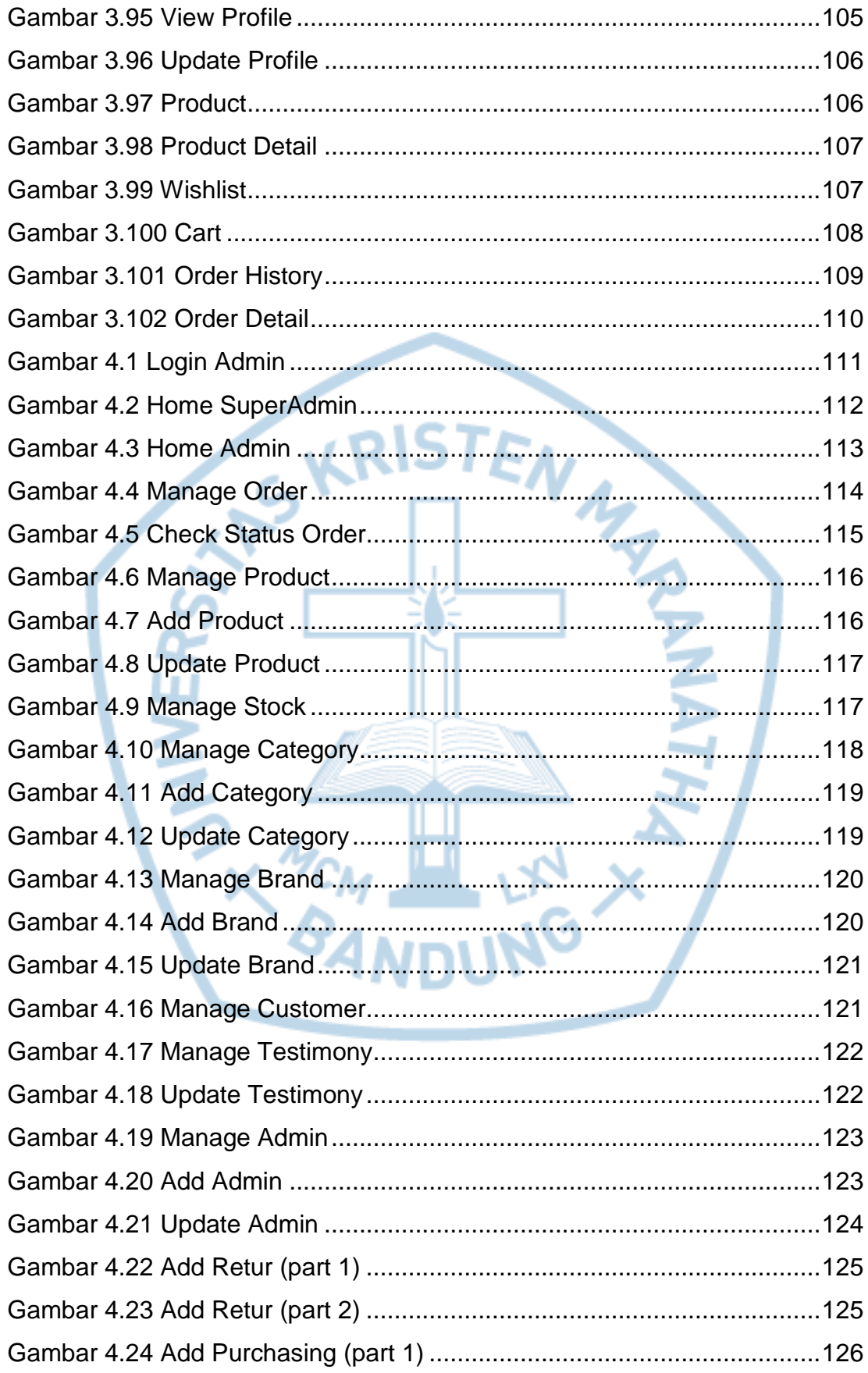

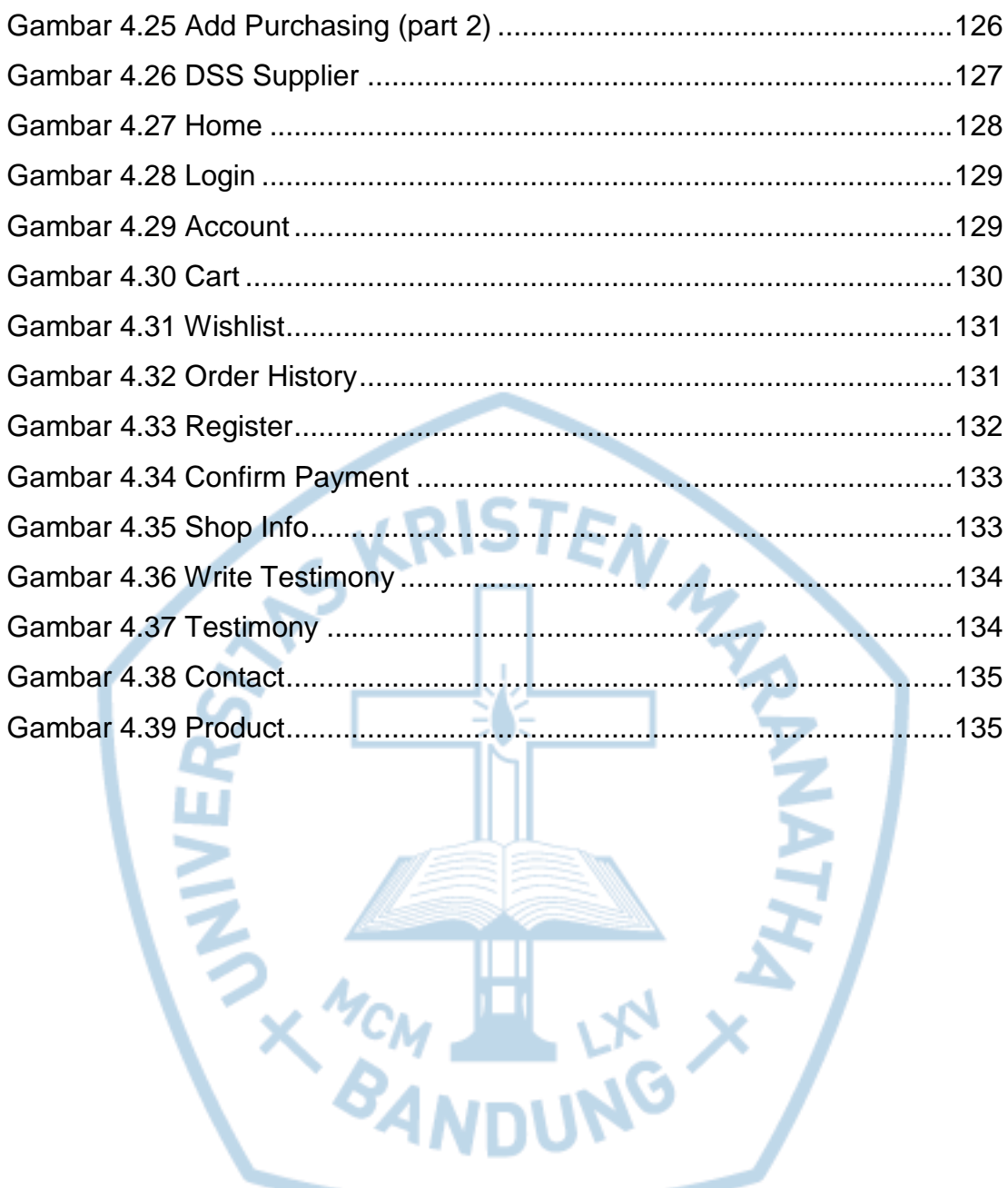

# **DAFTAR TABEL**

<span id="page-13-0"></span>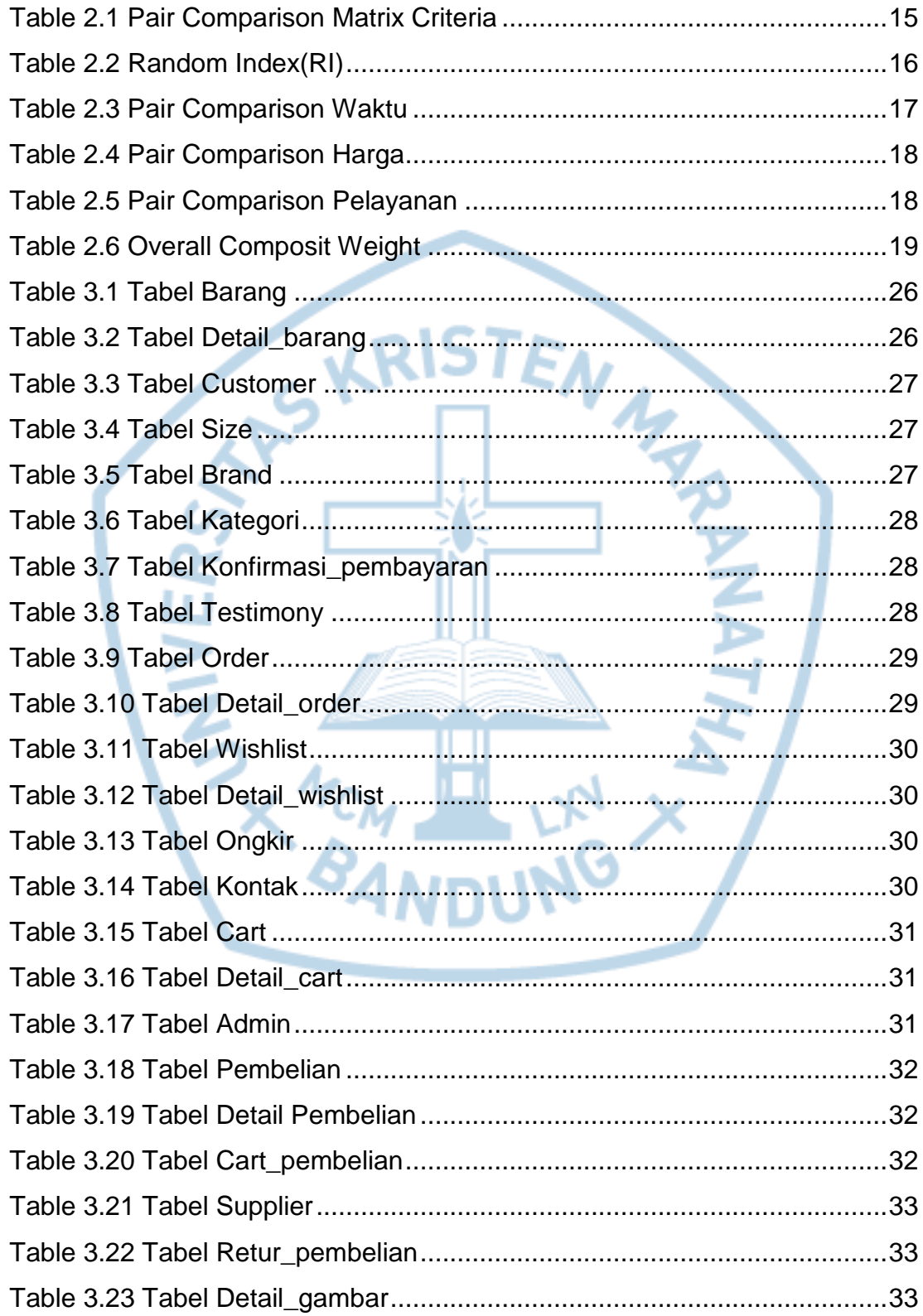

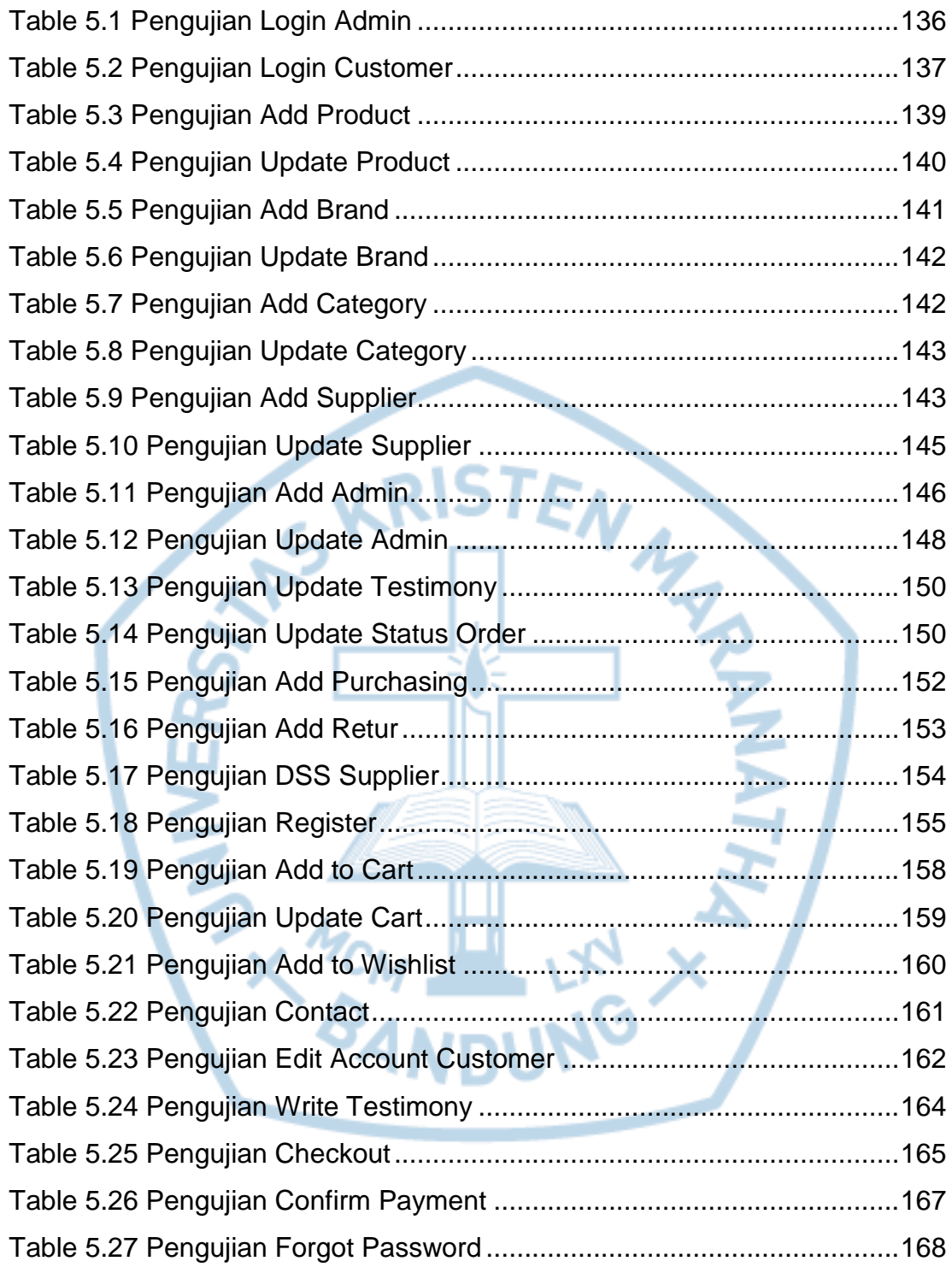

<span id="page-15-0"></span>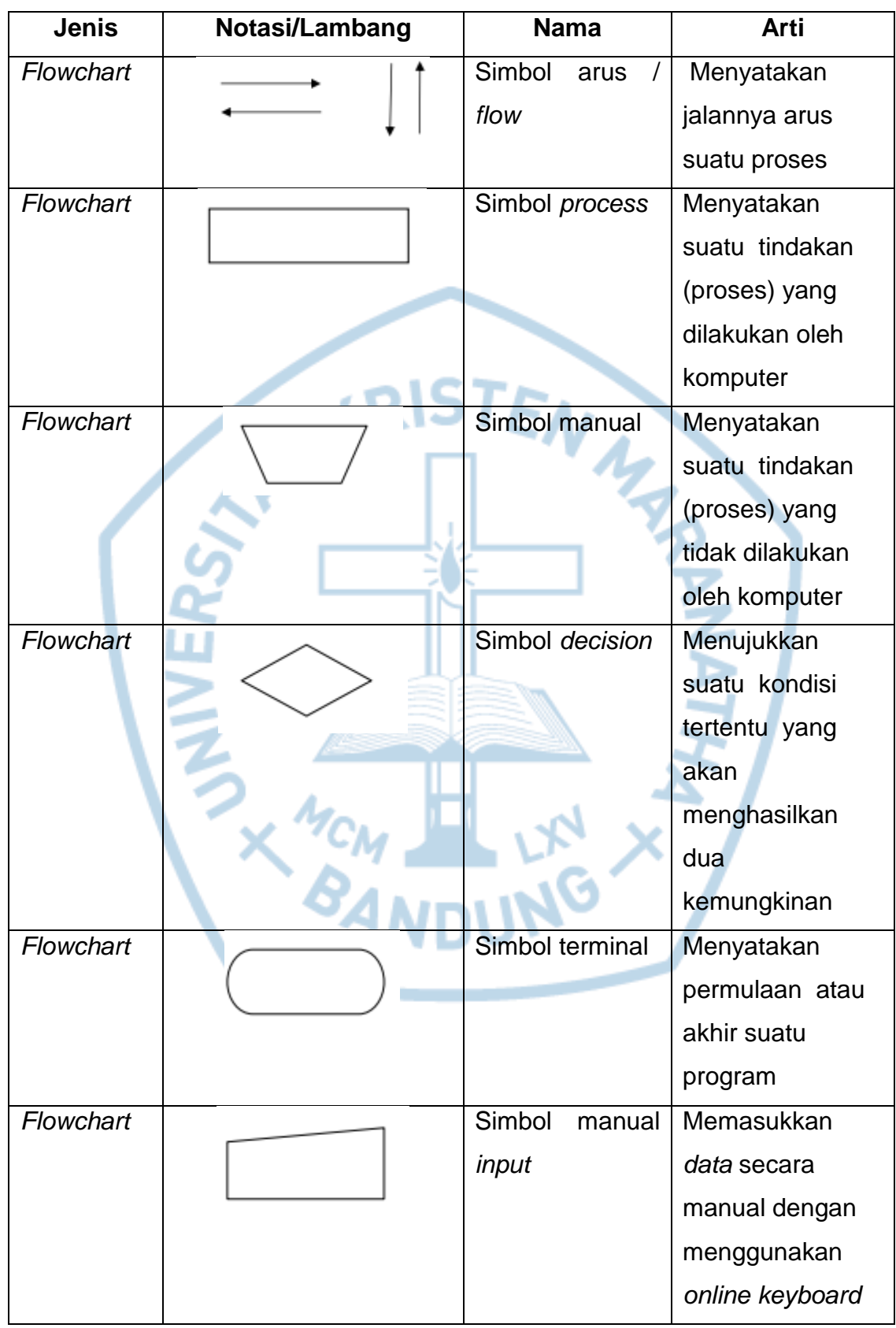

### **DAFTAR NOTASI/ LAMBANG**

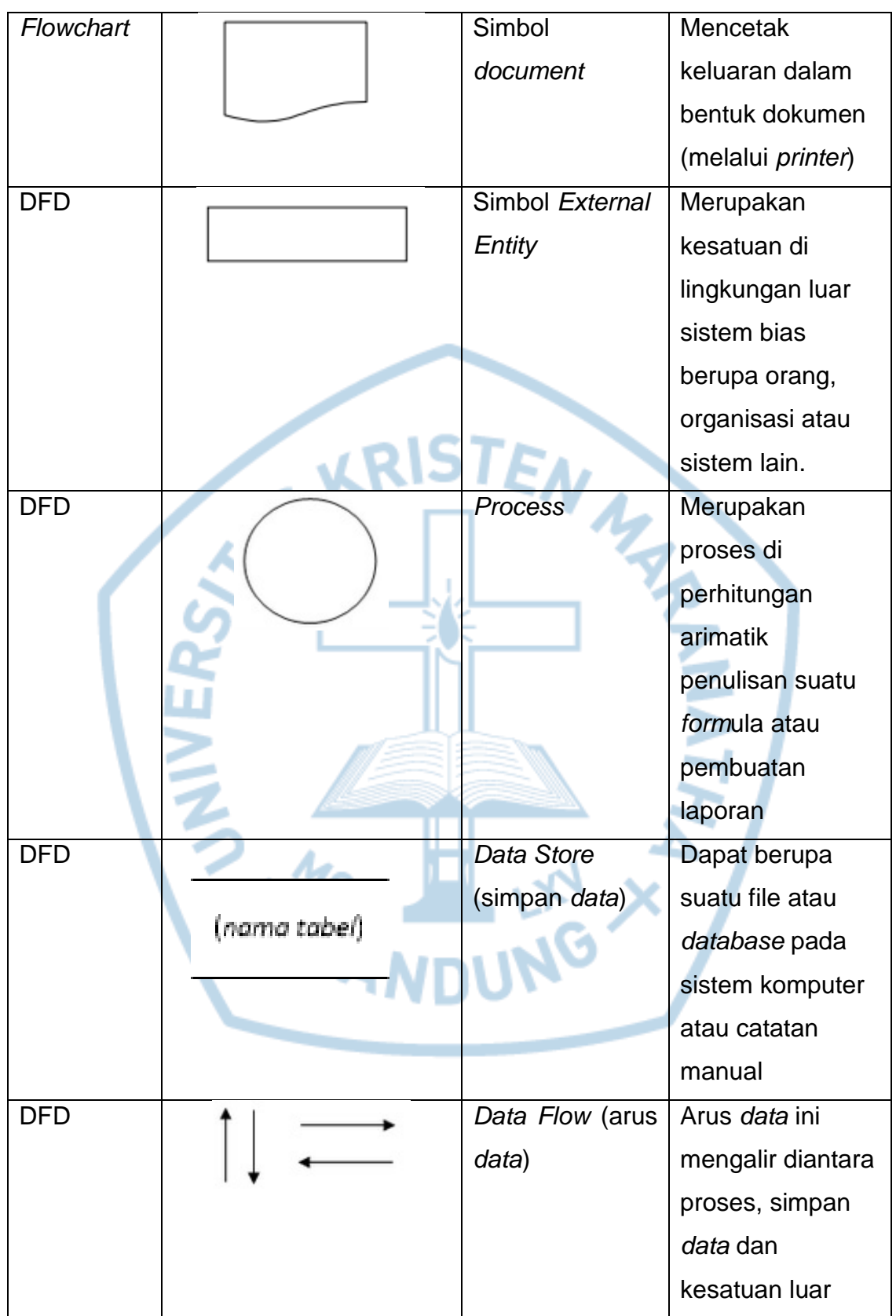

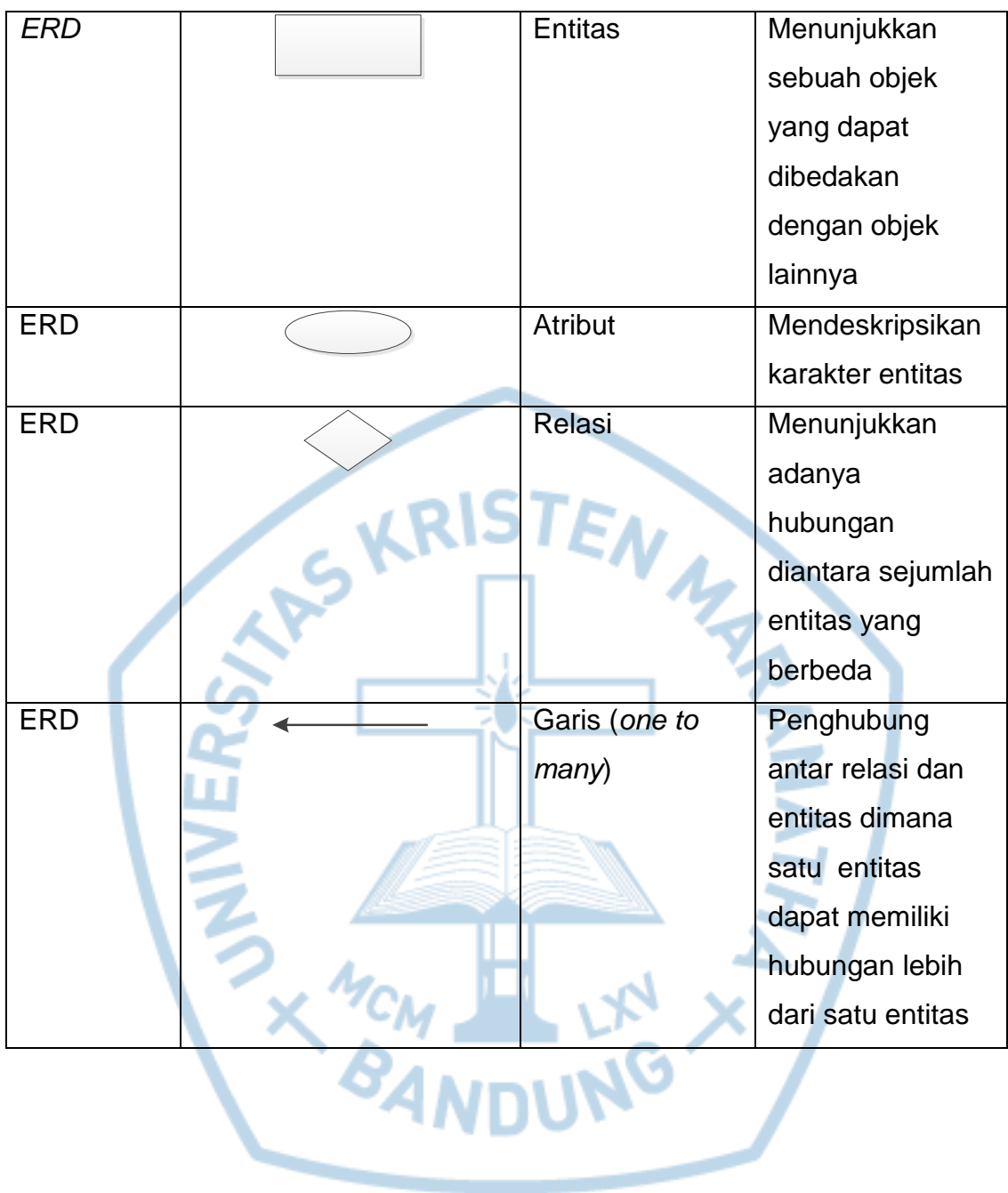

### **DAFTAR SINGKATAN**

<span id="page-18-0"></span>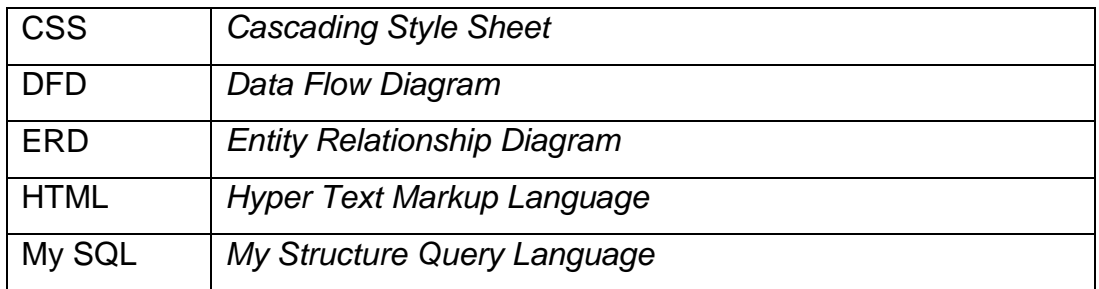

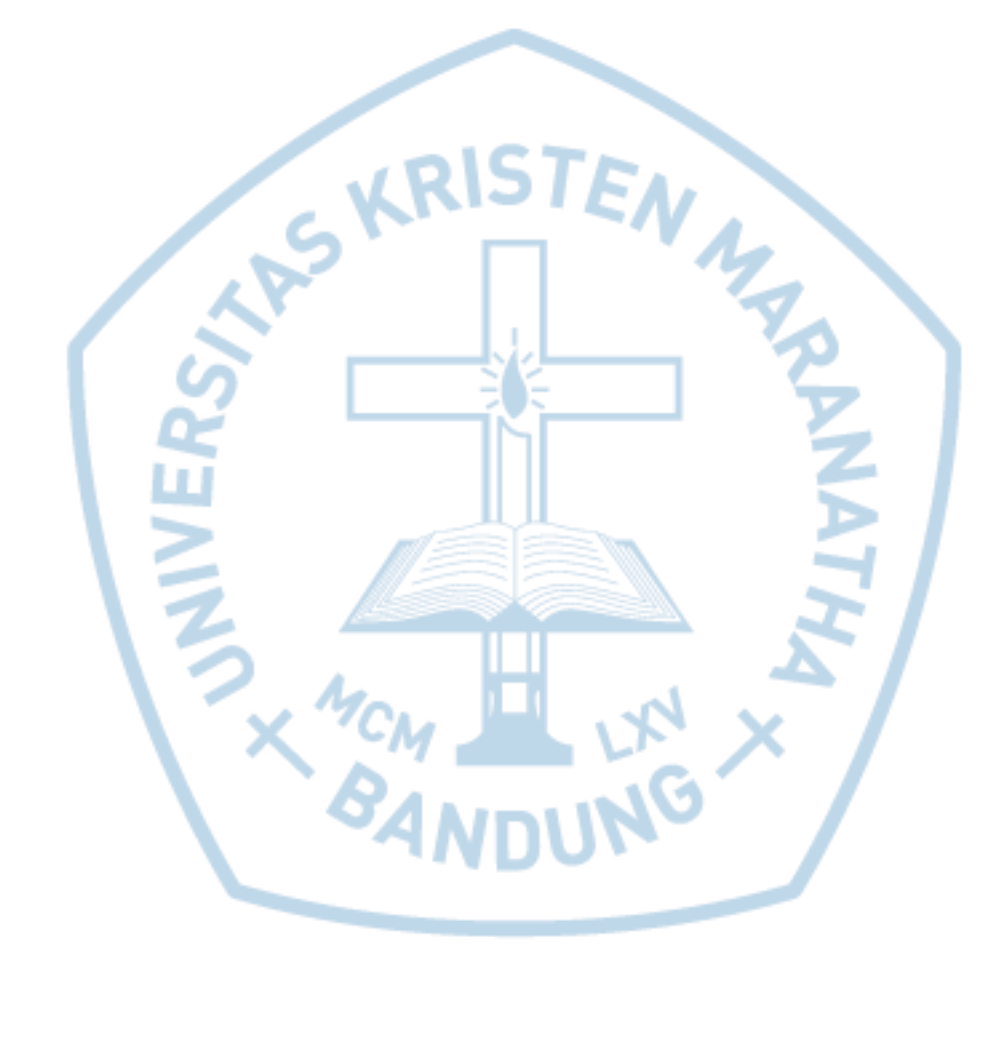

# **DAFTAR ISTILAH**

<span id="page-19-0"></span>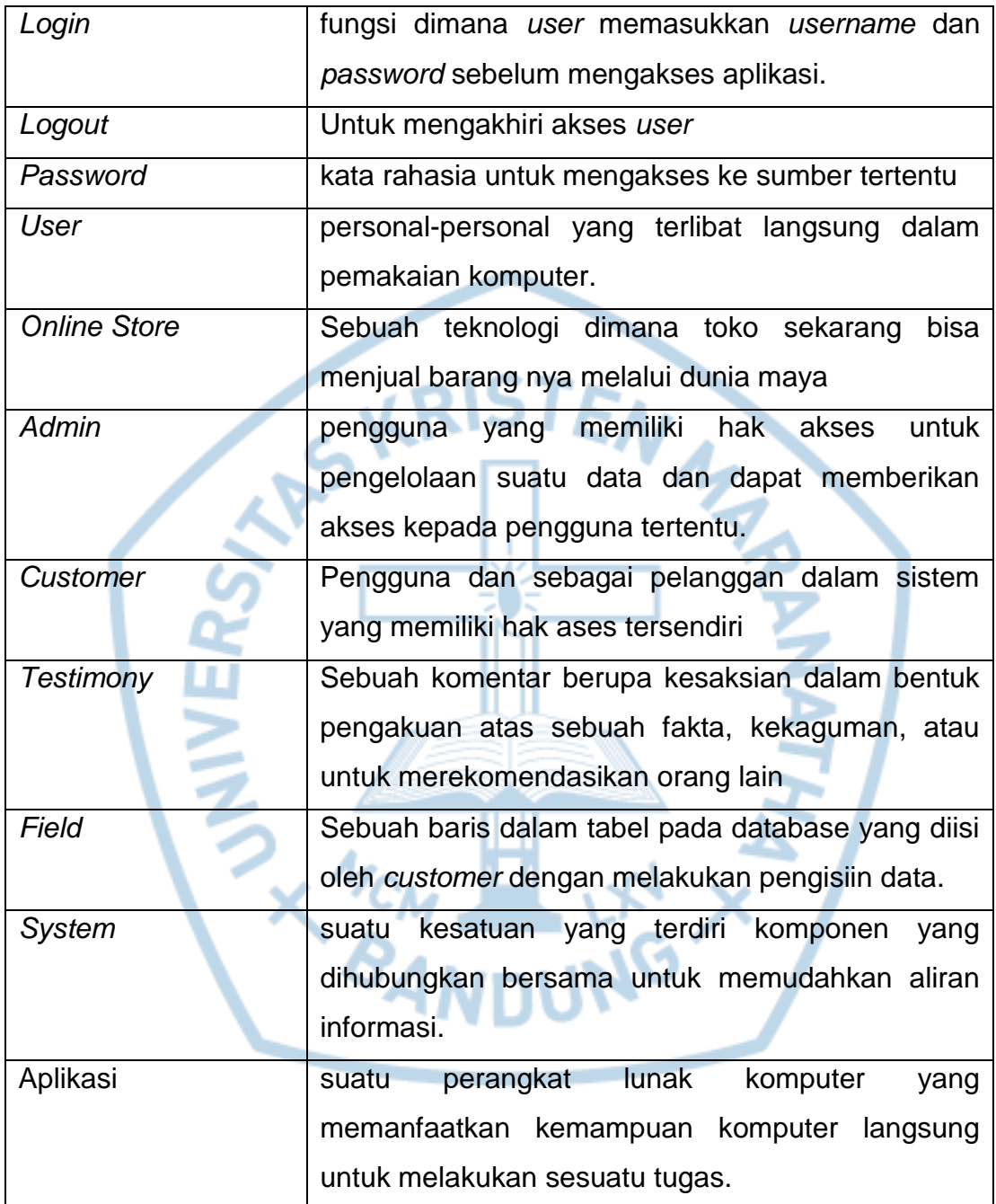